https://www.100test.com/kao\_ti2020/647/2021\_2022\_2011\_E5\_B9\_ B4\_E8\_AE\_A1\_c97\_647055.htm 第10套 一、 ALTER TABLE TABB ADD COLUMN D two.prg UPDATE TABB SET  $= {^{\wedge}2005.10.01}$  three.prg SELECT DISTINCT \* FROM TABA INTO TABLE TABC 1.

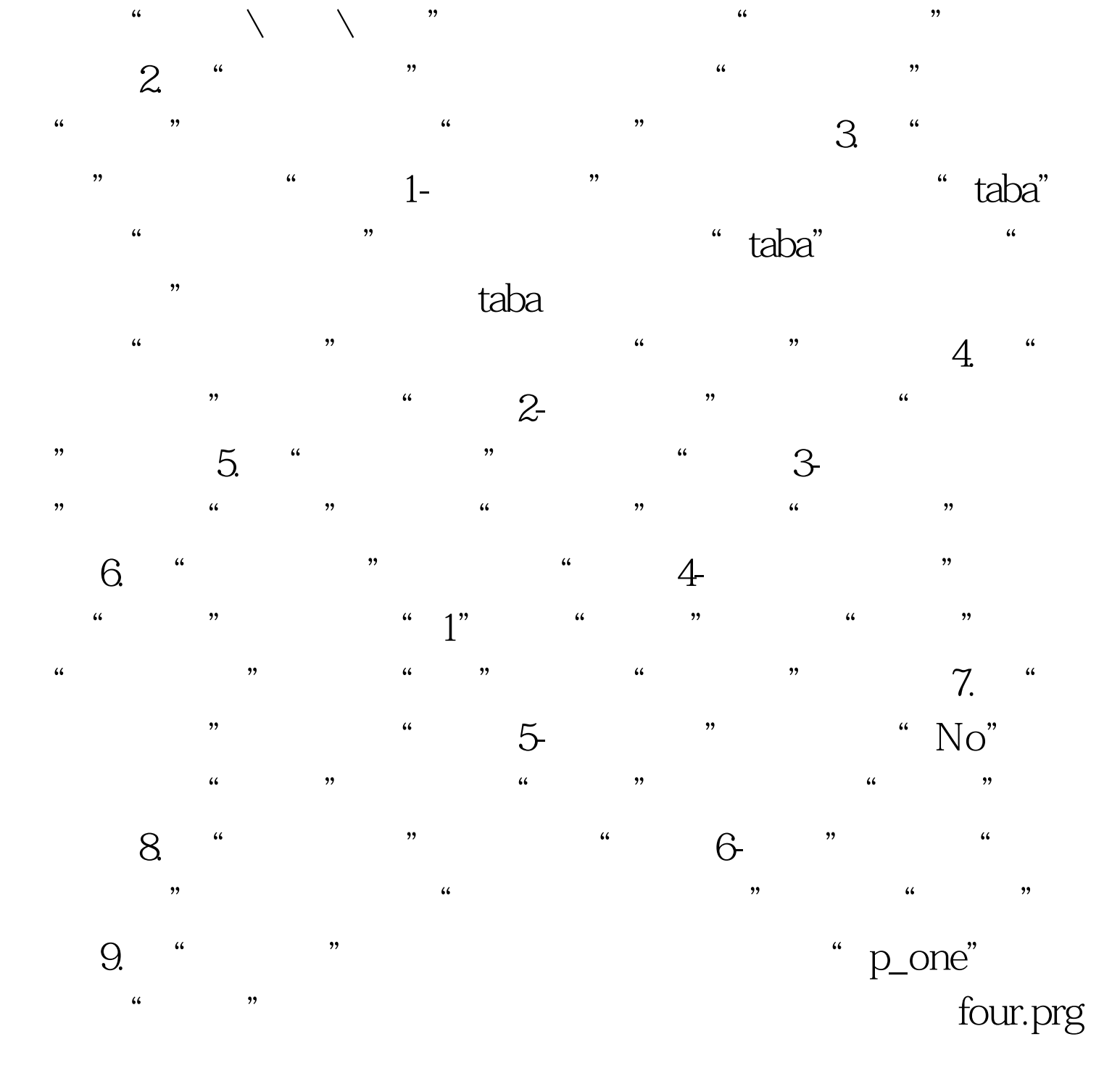

## USE TABA SCAN  $X = B^{**}2 - 4^*A^*C$  IF X 100Test

www.100test.com